# Vers une nouvelle épistemologie pour l'enseignement des mathématiques dans le supérieur

## Gaston Broussard & Ygor Chevalier

à la mémoire de Felix Klein et Hans Freudenthal

Abstract. An English abstract of 150 to 250 words is required and should be descriptive enough by itself. The abstract should not contain any undefined abbreviations or unspecified references.

Keywords. Theory of Didactic Situations, Anthropological Theory of the Didactic, Fundamental Theorem of Algebra

Résumé. Le résumé doit également être donné en français. Mots-Clés. Théorie des Situations Didactiques, Théorie Anthropologique du Didactique, Théorème fondamental de l'algèbre

# Table des matières

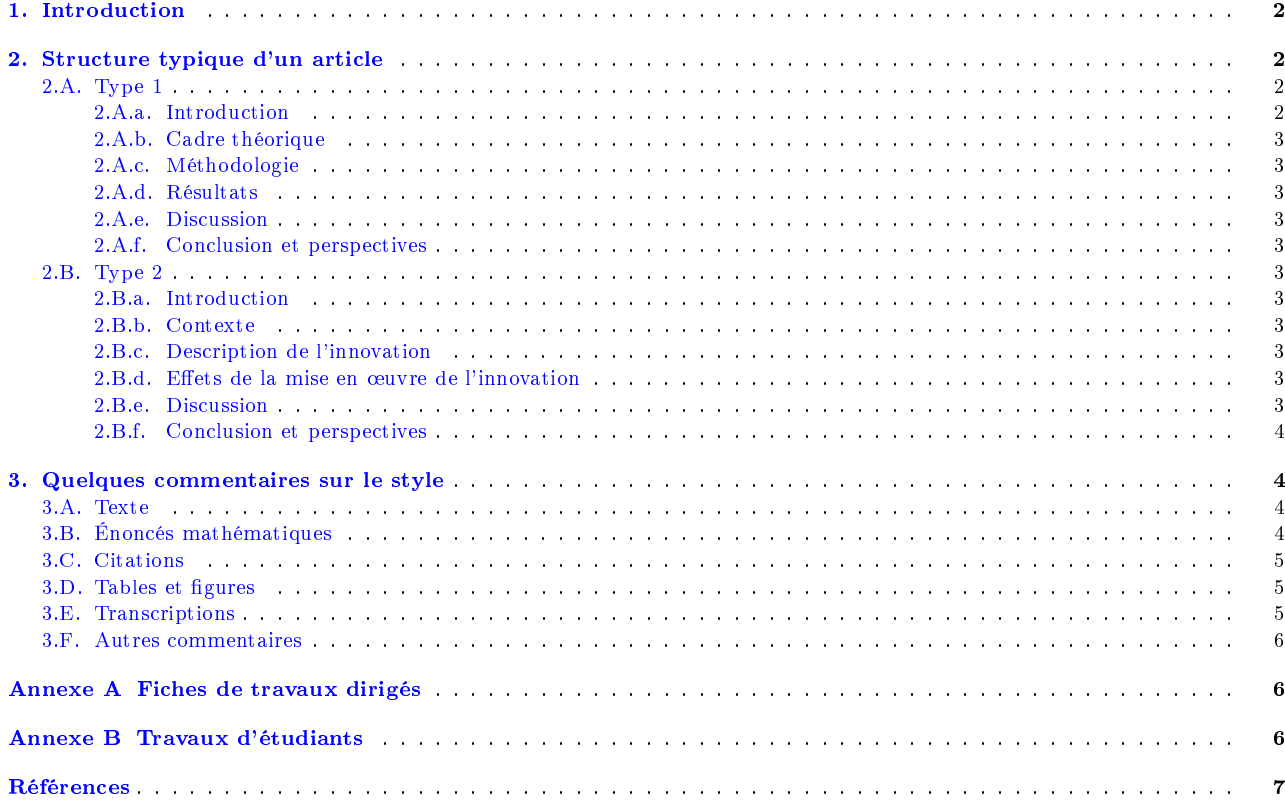

Nous remercions [episciences.org](http://episciences.org) pour l'hébergement en libre accès de l'Épijournal de Didactique et Epistémologie des Mathématiques pour l'Enseignement Supérieur.

## <span id="page-1-0"></span>1. Introduction

Tout d'abord, nous tenons à souligner que ce document a été composée avec le merveilleux système TEX créé par [Knuth](#page-6-1) [\(1984\)](#page-6-1), sous la forme adaptée ultérieurement par [Lamport](#page-6-2) [\(1994\)](#page-6-2), dont la version actuelle est  $\text{LATF}X2_{\epsilon}$ (les anciennes versions ne fonctionneront pas).

Le présent texte sert d'exemple afin de montrer la manière dont le style epimath fonctionne (en utilisant la classe epiarticle.cls et plus spéciquement le style epimath.sty). Il a été adapté pour répondre aux besoins de l'Épijournal ÉpiDEMES.

Ce style devrait pouvoir permettre une impression directe aux formats A4 ou Letter, sans qu'il y ait besoin de changer quoi que ce soit. En cas d'usage du format Letter, ajoutez la commande \setpapertype{letter} dans le préambule du document an que le texte soit centré de manière adéquate.

Nous suggérons de placer les adresses des auteurs à la fin du document (c'est-à-dire après la bibliographie), en utilisant la commande \authoraddresses à cet emplacement.

Comme vous avez pu le constater, l'usage d'une référence telle que \cite{Lamport} crée automatiquement un hyperlien en lien avec la bibliographie.

En ce qui concerne la didactique des mathématiques, nos références principales dans la suite de l'article seront [\(Brousseau,](#page-6-3) [2011\)](#page-6-3) et [\(Chevallard,](#page-6-4) [2006\)](#page-6-4). Les lecteurs pourront également consulter les deux ouvrages suivants : [\(Brousseau,](#page-6-5) [1997\)](#page-6-5) et [\(Chevallard,](#page-6-6) [1985\)](#page-6-6).

## <span id="page-1-1"></span>2. Structure typique d'un article

De manière générale, deux grands types d'articles peuvent être publiés dans l'Épijournal ÉpiDEMES :

des articles au sein desquels des chercheurs en didactique des mathématiques visent à diffuser les résultats de leurs recherches à un public plus large (type 1) ;

 $\overline{\phantom{a}}$  des articles qui font état et décrivent une innovation pédagogique et/ou didactique (type 2). La structure typique d'un article diffère en général légèrement selon que cet article est de type 1 ou de type 2. Voir [2.A.](#page-1-2) (resp. [2.B.\)](#page-2-5) pour un exemple d'une telle structure pour un article de type 1 (resp. de type 2).

Veuillez noter que l'Épijournal ÉpiDEMES a pour vocation à traiter des mathématiques enseignées à tous les niveaux de l'enseignement supérieur, depuis la transition secondaire-supérieur jusqu'aux modules de formation doctorale. Un objectif majeur d'ÉpiDEMES est de fournir une base de données pour la formation initiale et continue des enseignants du supérieur.

## <span id="page-1-2"></span>2.A. Type 1

La description des missions d'ÉpiDEMES que l'on peut trouver à l'adresse [https://epidemes.episcie](https://epidemes.episciences.org/page/a-propos)nces [.org/page/a-propos](https://epidemes.episciences.org/page/a-propos) souligne que l'Épijournal  $ÉpiDEMES$  a pour vocation de publier des articles rédigés en anglais ou en français consacrés à la diffusion des résultats de la recherche académique sur l'enseignement et l'apprentissage des mathématiques (didactique et épistémologie des mathématiques) dans le supérieur, auprès des enseignants de l'enseignement supérieur (mathématiciens et autres personnels enseignants). En particulier, il est attendu que les cadres et les notions théoriques utilisées soient rendus accessibles à un lectorat de non-spécialistes.

#### <span id="page-1-3"></span>2.A.a. Introduction

Cette structure est assez standard. Elle est indicative et pourrait nécessiter des adaptations pour mieux servir les objectifs de l'article. Elle ne doit bien sûr pas entraver la créativité des auteurs.

## <span id="page-2-0"></span>2.A.b. Cadre théorique

Nous soulignons qu'il faut veiller tout particulièrement à rendre les cadres et les notions théoriques utilisés dans les articles accessibles à un lectorat qui dépasse la communauté des chercheurs en éducation mathématique.

## <span id="page-2-1"></span>2.A.c. Méthodologie

Soulignons que l'épistémologie de la Didactique des mathématiques en tant que domaine de recherche est celle d'une science expérimentale. De ce fait, les hypothèses sont testées au moyen d'expériences en vue d'établir des faits didactiques. Une méthodologie standard consiste en la comparaison des analyses a priori et a posteriori.

## <span id="page-2-2"></span>2.A.d. Résultats

C'est ici que les données collectées sont présentées et analysées. Dans le cas d'un article purement théorique, le discours est plus spéculatif et la structure globale de l'article peut également être adaptée.

## <span id="page-2-3"></span>2.A.e. Discussion

Les résultats sont discutés ici. Les notions théoriques devraient montrer leurs apports pour mettre en lumière les phénomènes d'enseignement et d'apprentissage.

## <span id="page-2-4"></span>2.A.f. Conclusion et perspectives

## <span id="page-2-5"></span>2.B. Type 2

La description des missions d'ÉpiDEMES que l'on peut trouver à l'adresse [https://epidemes.episcie](https://epidemes.episciences.org/page/a-propos)nces [.org/page/a-propos](https://epidemes.episciences.org/page/a-propos) souligne que les manuscrits rédigés par des praticiens (enseignants de l'enseignement supérieur) ou co-écrits par des praticiens et des chercheurs en enseignement des mathématiques, pour rendre compte d'activités et de méthodes d'enseignement et d'apprentissage innovantes, sont également les bienvenus. Dans ce cas, un cadre théorique n'est pas obligatoire, mais des analyses ré exives sont attendues sous la forme d'une discussion des méthodes d'enseignement et des objectifs d'apprentissage, du scénario pédagogique et des choix didactiques, des effets pédagogiques observés par rapport à ce que l'on pouvait prévoir a priori. Les éditeurs peuvent apporter une aide aux auteurs afin de faciliter cette réflexivité.

## <span id="page-2-6"></span>2.B.a. Introduction

Ici encore, cette structure est indicative, elle pourra être librement adaptée pour mieux être en adéquation avec l'objectif de l'article et ne doit pas entraver la créativité des auteurs.

## <span id="page-2-7"></span>2.B.b. Contexte

## <span id="page-2-8"></span>2.B.c. Description de l'innovation

## <span id="page-2-9"></span>2.B.d. Effets de la mise en œuvre de l'innovation

Il est utile de présenter ici des extraits de travaux d'étudiants ou autres données qui peuvent être utiles pour étayer les affirmations et les commentaires qui seront donnés dans la section suivante.

## <span id="page-2-10"></span>2.B.e. Discussion

Les données sont interprétées dans cette section afin de réfléchir à l'impact des choix qui ont été effectués.

#### <span id="page-3-0"></span>2.B.f. Conclusion et perspectives

# <span id="page-3-1"></span>3. Quelques commentaires sur le style

#### <span id="page-3-2"></span>3.A. Texte

Nous commençons par quelques éléments de base qui seront utiles dans la suite. Merci de ne pas utiliser plus de trois niveaux de titres (section, sous-section, sous-sous-section). Le premier paragraphe d'une section, d'une sous-section ou d'une sous-sous-section n'est en principe pas indenté (comme vous pouvez le deviner, ces dernières sont introduites respectivement par les commandes  $\setminus \setminus \setminus, \ s \text{ous-section}\{... \}$ ,  $\text{source force}$  l'indentation en mettant \forceindet avant. Nous l'avons fait ci-dessus.

Toutefois, si vous commencez un nouveau paragraphe au sein de votre texte, le nouveau paragraphe apparaîtra en retrait, sauf si vous spécifiez \noindent avant.

Si des abréviations sont utilisées, elles doivent être dénies dès la première mention et utilisées de manière cohérente par la suite. Les notes de bas de page peuvent être utilisées pour donner des informations supplémentaires au moyen de la commande \footnote{...}. Elles sont automatiquement numérotées de manière consécutive.

## <span id="page-3-3"></span>3.B. Énoncés mathématiques

Par défaut, le même compteur est utilisé pour les théorèmes, les propositions et les lemmes, afin d'éviter la situation où des énoncés de types différents portent la même numérotation. Nous recommandons le respect de cette règle pour tout nouvel environnement que les auteurs souhaiteraient créer. Vous pouvez, par exemple, spécifier \newtheorem{assertion}[thm][Assertion} pour définir le nouvel environnement "assertion", qui utilisera le même compteur que l'environnement "théorème". Reportezvous au préambule de ce document afin de voir les différents environnements déjà définis.

Si vous souhaitez proposer une preuve (ou ébauche de preuve), vous devez utiliser la commande \begin{proof} ... \end{proof}. Vous pouvez utiliser un saut vertical pour indiquer une nouvelle étape logique, sinon il n'y aura qu'un nouveau paragraphe sans saut vertical. Ici, nous utilisons \smallskip.

Dans son ouvrage, [Klein](#page-6-7) [\(1932,](#page-6-7) pp. 101-104) revient sur le résultat suivant :

Théorème 3.1. (Théorème fondamental de l'Algèbre) Toute équation algébrique de degré n à coefficient dans le corps des nombres complexes possède, en général, n solutions. Plus précisément, tout polynôme  $f(z)$ , de degré n, est le produit de n polynômes de degré 1.

Démonstration. Étant donné le polynôme

<span id="page-3-4"></span>
$$
f(z) = zn + a1zn-1 + \dots an,
$$

on peut écrire

$$
f(x+iy) = u(x,y) + i \cdot v(x,y),
$$

où u, v sont des polynômes réels en les deux variables réelles x, y. L'idée principale de la preuve de Gauss consiste maintenant à considérer les deux courbes  $u(x, y) = 0$  et  $v(x, y) = 0$  dans le plan x y, et à montrer qu'elles doivent avoir au moins un point commun. [. . . ]  $\Box$ 

**Exemple 3.2.** Dans le cas où  $f(z) = z^3 - 1 = 0$ , nous avons évidemment  $u = r^3 \cos 3\varphi, v = r^3 \sin 3\varphi,$ de sorte que  $v = 0$  consiste simplement en trois droites, tandis que  $u = 0$  consiste en trois branches de forme hyperbolique. La Figure [1](#page-5-3) montre les trois intersections des deux courbes, qui donnent les trois solutions de notre équation.

On peut référer au résultat mathématique [3.1](#page-3-4) en utilisant \label{\*} ...\ref{\*}. Si vous voulez énoncer un résultat mathématique sans le numéroter, disons un théorème, vous pouvez ajouter cette commande dans le préambule \newtheorem\*{thm\*}{Théorème}.

Remarque 3.3. Nous recommandons que les énoncés des Théorèmes, Propositions et Lemmes soient écrits en italique et que les Remarques et Exemples soient écrits en caractères romains.

#### <span id="page-4-0"></span>3.C. Citations

Citez les références dans le texte en utilisant le style APA, par nom et année entre parenthèses.

Il existe deux environnements pour inclure des citations dans vos documents, avec une diérence subtile entre chacun de ces environnements. L'environnement \begin{quote} ... \end{quote} est conçu pour les citations courtes, ou pour les séries de citations courtes, séparées par un interligne. En revanche, l'environnement \begin{quotation} ... \end{quotation} est utilisé pour incorporer des citations plus longues, qui prennent plus d'un paragraphe, dans le texte. Toutes les citations sont en retrait dans l'une ou l'autre des marges, et vous devez les munir vous-même de guillemets si vous le souhaitez en utilisant \textquotedblleft et \textquotedblright

"What happens is a *reconstruction* process that I called  $-$  years ago  $-$  a process of *transpo*sition. The original praxeology, let me call it  $[\Pi/\Lambda]$ , is transposed into a new praxeology,  $[P/L] = [\Pi^*/\Lambda^*]$ , supposed to be better at surviving the constraints imposed on both its "praxis" part  $\Pi^*$  and its "logos" part  $\Lambda^*$  by its new habitat, I." [\(Chevallard,](#page-6-4) [2006,](#page-6-4) p. 27)

La théorie des situations mathématiques apparaît en 1970. Elle est née comme simple méthode de description et d'interrogation mathématique des dispositifs psychologiques et didactiques. Depuis, elle n'a pas cessé de se développer sous le double effet des nouvelles questions et des observations empiriques qu'elle a vocation à produire et à mettre en relation.

Une théorie des situations mathématiques modélise les conditions sous lesquelles les êtres humains produisent, communiquent et apprennent les connaissances que nous reconnaissons comme mathématiques.

Ces conditions sont modélisées par des systèmes appelés situations, qui conduisent des agents en interaction avec elles à manifester cette connaissance. Elles sont donc spéciques de la connaissance en jeu."[\(Brousseau,](#page-6-3)  $2011$ , pp. 1-2)

#### <span id="page-4-1"></span>3.D. Tables et figures

Tous les tableaux sont numérotés de manière consécutive. Pour chacun d'entre eux, une légende doit être fournie en utilisant \caption{}.

|  | Commentaires |
|--|--------------|
|  |              |

Tableau  $1 - La$  légende doit expliquer le contenu du tableau

Nous donnons un exemple de la manière d'inclure une figure dans un document. Avec pdflatex, l'un des formats JPG, PNG ou PDF est requis.

#### <span id="page-4-2"></span>3.E. Transcriptions

Si vous devez insérer des transcriptions d'entretiens, nous vous recommandons d'utiliser l'environnement tabularx comme dans l'exemple suivant :

<span id="page-5-3"></span>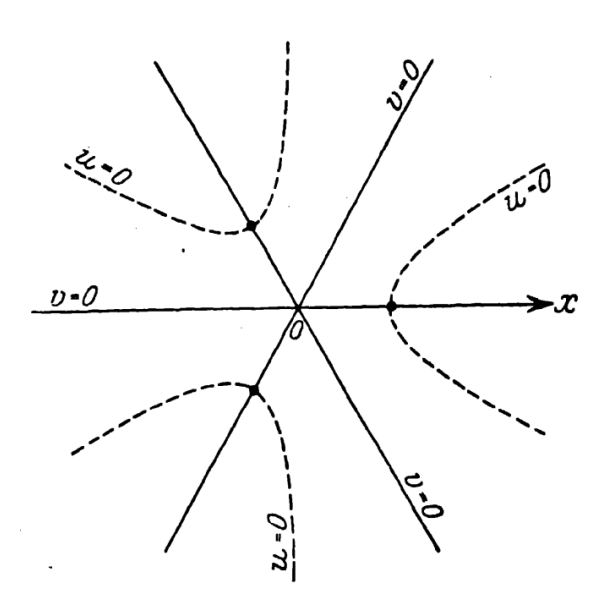

Figure 1 – Le cas de  $z^3$  – 1, selon Klein

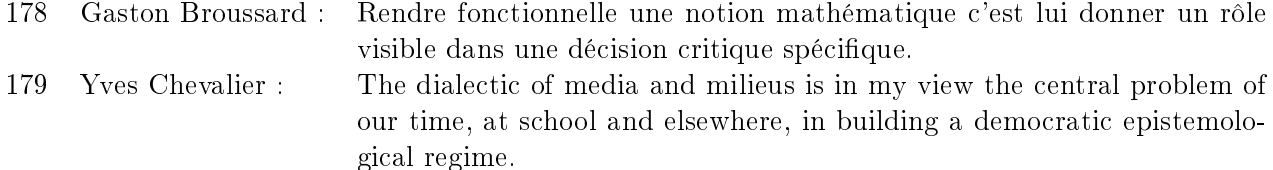

Si vous n'avez pas besoin de numéroter les lignes de vos transcriptions, nous vous recommandons de procéder comme suit :

Gaston Broussard : Rendre fonctionnelle une notion mathématique c'est lui donner un rôle visible dans une décision critique spécifique. Yves Chevalier : The dialectic of media and milieus is in my view the central problem of our time, at school and elsewhere, in building a democratic epistemological regime.

#### <span id="page-5-0"></span>3.F. Autres commentaires

Si le titre du manuscrit est très long (ou si la liste des auteurs est très longue), la ligne d'en-tête des pages impaires peut ne pas avoir assez d'espace pour inclure cette information. Vous pouvez y remédier en spécifiant *\titlemark* et *\authormark*. De même, pour les titres de sections qui seraient trop longs pour tenir dans les en-têtes de pages paires, utilisez \sectionmark.

Hormis cela, Le style latex epimath est tout à fait standard. Si vous avez besoin d'insérer une ou plusieurs annexes, utilisez les commandes suivantes.

# <span id="page-5-1"></span>A Fiches de travaux dirigés

Par exemple, les énoncés des fiches de travaux dirigés proposés aux étudiants peuvent être inclus dans une première annexe, ou tout autre matériel pédagogique qui est discuté dans le document.

# <span id="page-5-2"></span>B Travaux d'étudiants

Par exemple, des extraits de travaux d'étudiants peuvent être inclus dans une seconde annexe, ou toute autre donnée pertinente qui vient étayer les résultats présentés dans l'article.

# <span id="page-6-0"></span>Références

- <span id="page-6-5"></span>Brousseau, G. (1997). Theory of didactical situations in mathematics 1970-1990. Dordrecht : Kluwer Academic Publishers.
- <span id="page-6-3"></span>Brousseau, G. (2011). La théorie des situations didactiques en mathématiques. Éducation et didactique, 5 (1), 101-104.
- <span id="page-6-6"></span>Chevallard, Y. (1985). La transposition didactique  $-Du$  savoir savant au savoir enseigné. Grenoble : La Pensée Sauvage.
- <span id="page-6-4"></span>Chevallard, Y. (2006). Steps towards a new epistemology in mathematics education. In M. Bosch (Ed.), Proceedings of the 4th Congress of the European Society for Research in Mathematics Education (p. 21- 30). Barcelona : Universitat Ramon Llull.
- <span id="page-6-7"></span>Klein, F. (1932). Elementary mathematics from an advanced standpoint. London : Macmilian.
- <span id="page-6-1"></span>Knuth, D. (1984). The T<sub>E</sub>Xbook. New York : Addison-Wesley.
- <span id="page-6-2"></span>Lamport, L. (1994). LATEX : A document preparation system (updated for  $\mathbb{E} T_{E} X z_{\epsilon}$ ). New York : Addison-Wesley.

Gaston Broussard

Université Féministe de Crimée Orientale, Centre Expérimental, Place de la Didactique CO-1234 Arithmeticos

e-mail: gbroussard@univ-femcor.co

Ygor Chevalier

Las Callanques University, Anthropological Department

ES-1248 Geometria

 $e-mail: v.$ chevalier@las-callanques.es